$2007$  PDF

https://www.100test.com/kao\_ti2020/453/2021\_2022\_\_E4\_BA\_91\_ E5\_8D\_97\_E7\_9C\_81\_E7\_c66\_453979.htm

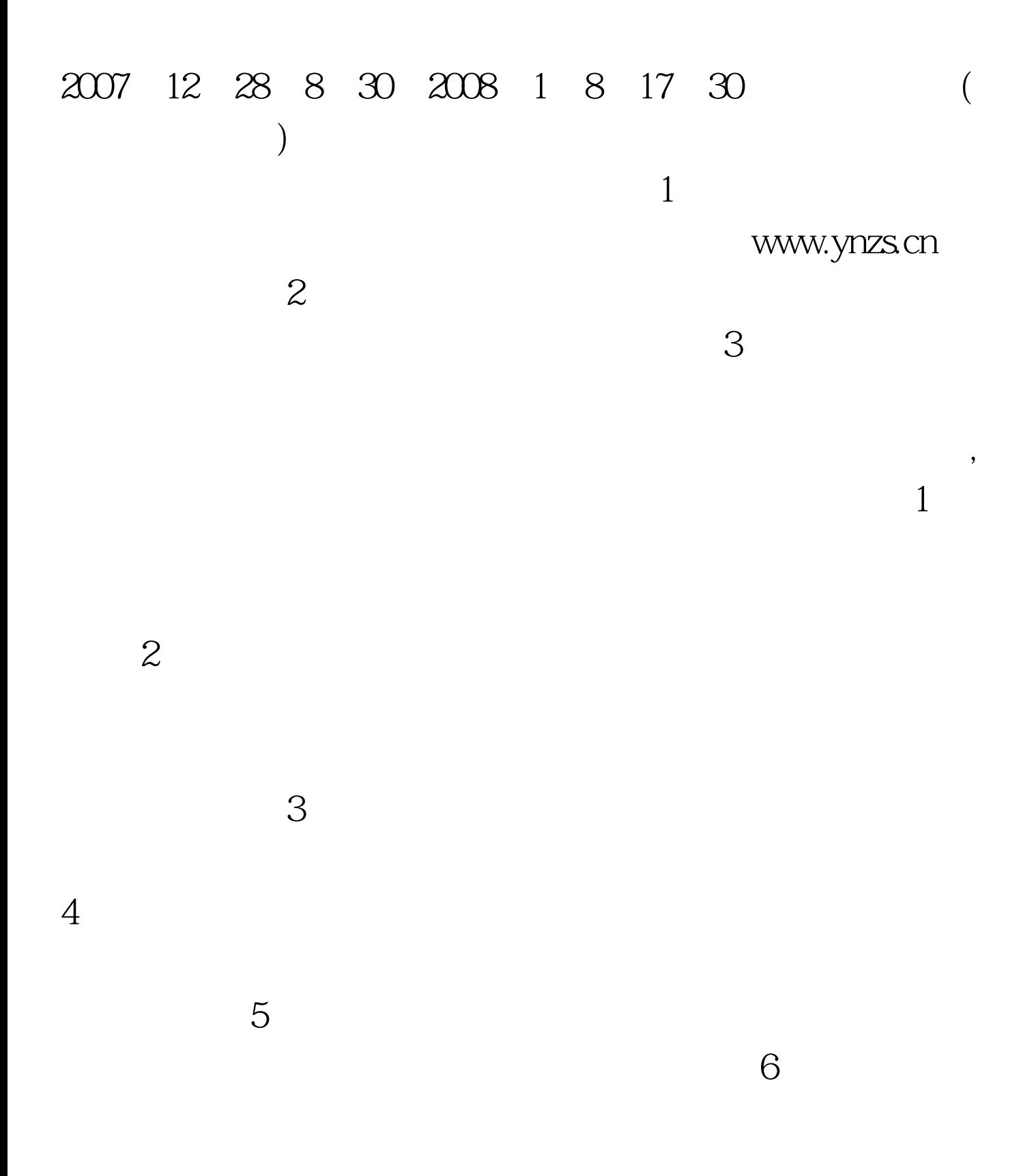

## 咨询电话:7786950 石林县招生考试办公室 2007年12月25日

 $100T$ est www.100test.com